## JOB SHADOWING EXPERIENCE

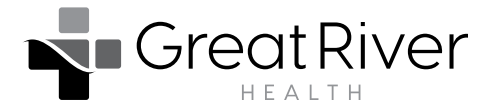

High school students who are interested in health care careers have an opportunity to job shadow Southeast Iowa Regional Medical Center employees in select areas of the hospital. **Complete this application and email it to students@greatriverhealth.org**. Students who are selected will be notified.

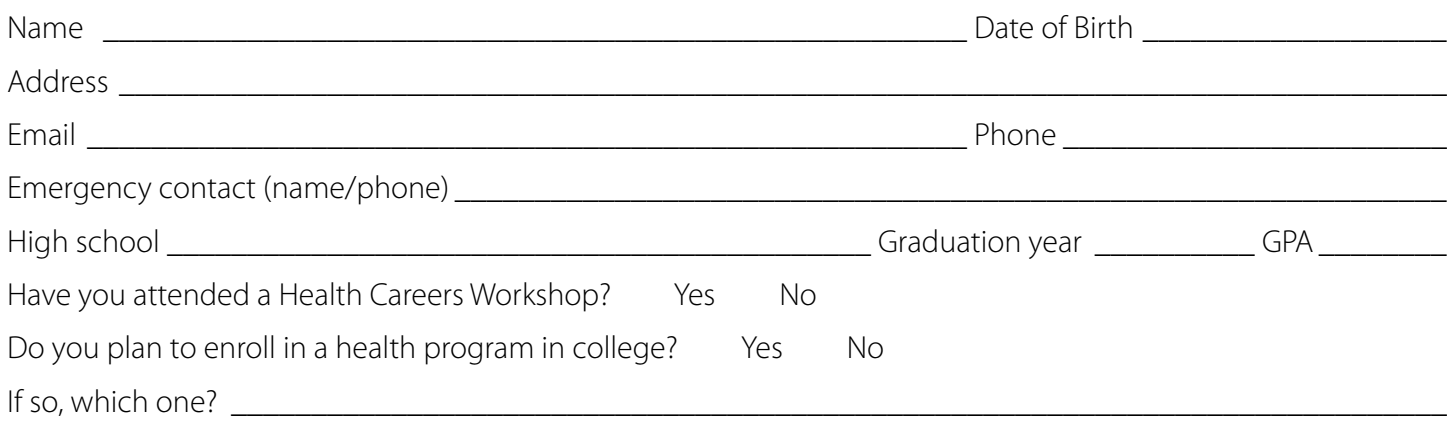

## Please select your choice 1 and choice 2 of sessions.

Choice 1 Choice 2

West Burlington 2024

8 a.m. to noon Wednesday, February 7, Oak Room  $\bigcirc$  $\bigcirc$  $\bigcirc$  $\bigcirc$ 12:30 to 4 p.m. Wednesday, February 7, Oak Room  $\bigcirc$  $\bigcirc$ 8 a.m. to noon Thursday April 4, Oak Room  $\bigcap$  $\bigcirc$ 12:30 to 4 p.m. Thursday April 4, Oak Room  $\bigcirc$  $\bigcirc$ 8 a.m. to noon Wednesday, June 5, Oak Room 12:30 to 4 p.m. Wednesday, June 5, Oak Room  $\bigcirc$  $\bigcirc$  Fort Madison 2024  $\bigcirc$  $\bigcirc$ 8 a.m. to noon Wednesday, February 13, Willard Conference Room  $\bigcirc$  $\bigcirc$ 12:30 to 4 p.m. Wednesday, February 13, Willard Conference Room  $\bigcirc$  $\bigcirc$ 8 a.m. to noon Tuesday, July 23, Willard Conference Room  $\bigcirc$ 12:30 to 4 p.m. Tuesday, July 23, Willard Conference Room  $\bigcirc$  Henry County Health Center 2024 8 a.m. to noon Thursday, February 22, Danny Eversmeyer Classroom  $\bigcirc$  $\bigcirc$  $\bigcirc$  $\bigcirc$ 12:30 to 4 p.m. Thursday, February 22, Danny Eversmeyer Classroom

Please tell us why you are interested in job shadowing.

## SUBMIT FORM HERE